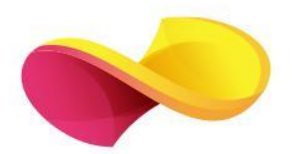

# enformation Ghid de utilizare

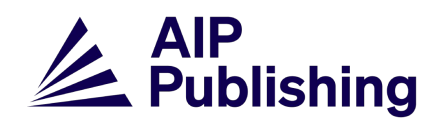

## Pagina principală

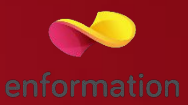

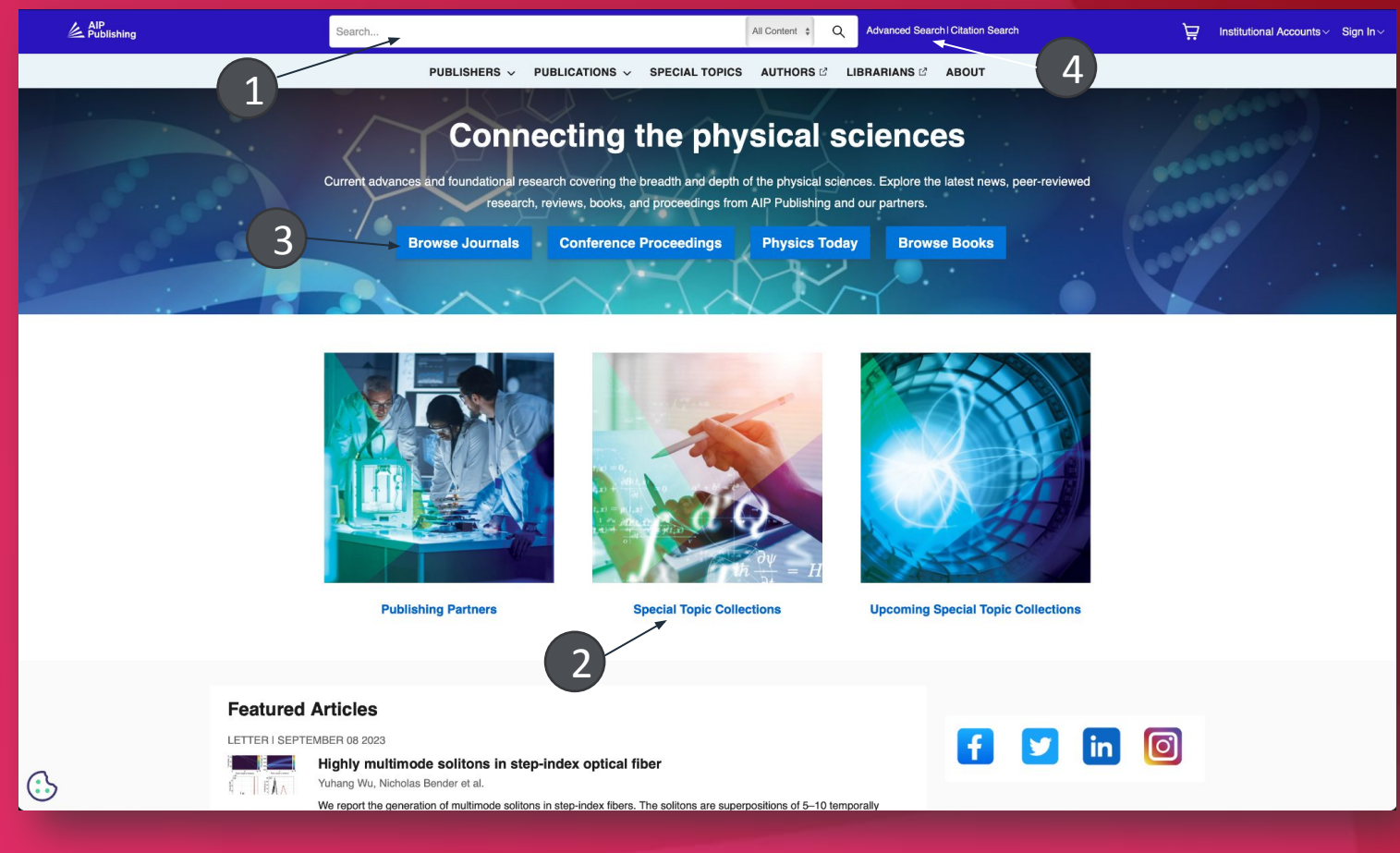

- ❑ (1) Motorul de căutare intern în baza cuvintelor cheie.
- ❑ (2) Colecții speciale
- ❑ (3) Buton dedicat pentru căutarea revistelor
- ❑ (4) Căutarea avansată

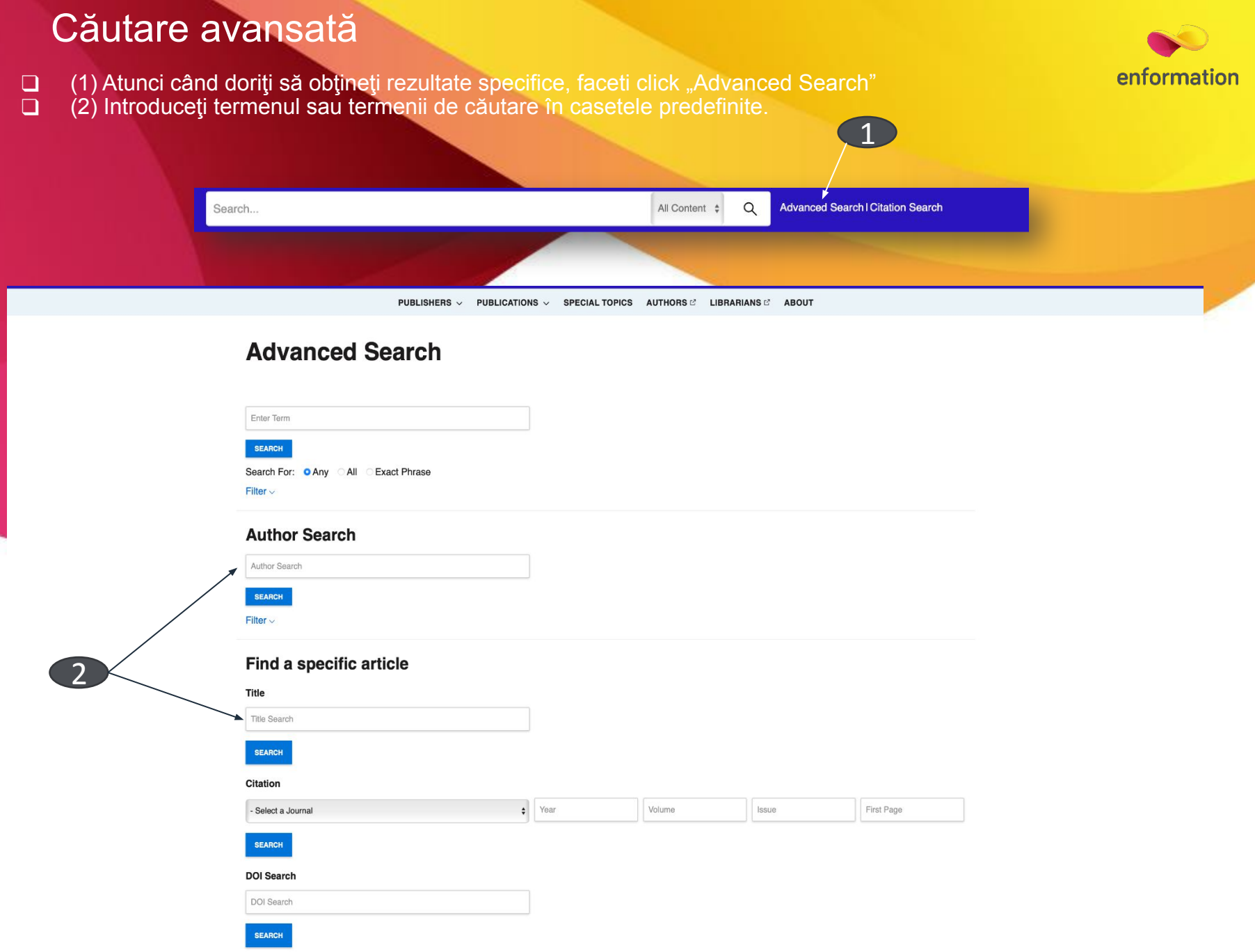

### Lista de rezultate

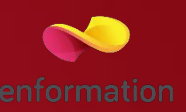

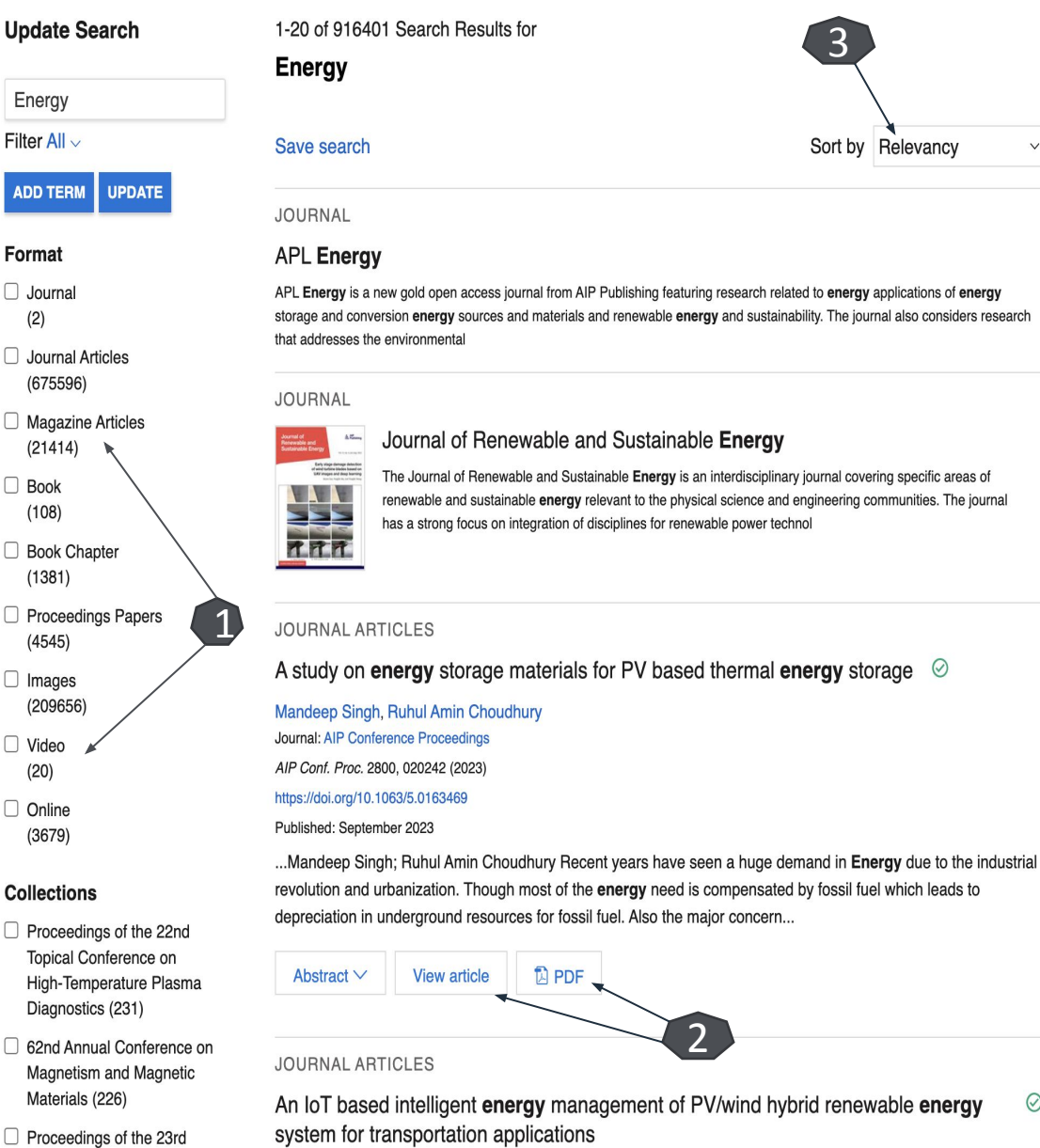

Topical Conference on

High-Temperature Plasma

Ashiwani Yadav, Neeraj Priyadarshi, Farooque Azam, Rajesh Singh, Anita Gehlot Journal: AIP Conference Proceedings

2

3Sort by Relevancy  $\vee$ APL Energy is a new gold open access journal from AIP Publishing featuring research related to energy applications of energy storage and conversion energy sources and materials and renewable energy and sustainability. The journal also considers research Journal of Renewable and Sustainable Energy The Journal of Renewable and Sustainable Energy is an interdisciplinary journal covering specific areas of renewable and sustainable energy relevant to the physical science and engineering communities. The journal has a strong focus on integration of disciplines for renewable power technol A study on energy storage materials for PV based thermal energy storage  $\heartsuit$ 

 $\odot$ 

❑ Odată afișată lista de rezultate, din partea stângă (1), aveţi posibilitatea să organizați afișările după formatul documentului.

 $\Box$  (2) PDF  $\rightarrow$  Accesarea și descărcarea documentului în format PDF

❑ (3) Reorganizarea rezultatelor după relevanță și organizarea lor în funcție de data publicării

### Pagina dedicată articolului

- ❑ Dacă selectaţi un nume de autor **(1)**, se va afişa lista tuturor lucrărilor indexate de AIP care aparţin acestuia, fiind identificat ca autor principal sau coautor.
- ❑ Puteți să accesaţi articolul integral **(2)** în variantă HTML sau PDF.
- ❑ Puteți face exportul referinţei **(3)**, în format BibTEX, Endnote, Plain, Text sau RefWorks.
- ❑ Informații generale despre revista în care s-a publicat documentul **(4)**

### 么 AIP<br>《 Publishing **AIP Conference Proceedings**

### **HOME BROWSE** FOR AUTHORS  $\sim$ FOR ORGANIZERS  $\sim$ ABOUT V Volume 2800, Issue 1 RESEARCH ARTICLE | SEPTEMBER 08 2023 8 September 2023 A study on energy storage materials for PV based thermal **View Metrics** energy storage ⊘ roceedings of the International<br>Conference on Materials for Mandeep Singh <sup>3</sup>; Ruhul Amin Choudhury 1  $\Box$  Check for updates **Citing Articles Via** 3 + Author & Article Information Google Scholar AIP Conf. Proc. 2800, 020242 (2023) **K&ICMET** 42 https://doi.org/10.1063/5.0163469  $\mathbb{Z}$  PDF  $\alpha_0^0$  Share  $\vee$ ्र<br>Tools **E** Split-Screen  $\checkmark$ **Publish with us -Request a Quote!** Recent years have seen a huge demand in Energy due to the industrial revolution and urbanization. Though most of the energy need is compensated by fossil fuel which leads to depreciation in PROCEEDINGS OF THE underground resources for fossil fuel. Also the major concern for utilizing the fossil fuel is releasing of **INTERNATIONAL CONFERENCE ON** CO<sub>2</sub> in the atmosphere causing global warming. The aforementioned concern around the fossil fuel **Applied Physics Letters MATERIALS FOR EMERGING** has seen a shift in dependency towards the renewable energy sources such as Solar, Wind, and **TECHNOLOGIES: ICMET-**Water etc. Although renewable sources of energy are very clean and abundantly available in nature 2021 **Guest Editors:** 18-19 February 2022 but the intermittent behavior of these energy source create a huge mismatch between the energy Feiyu Kang, Xuanke Li,

Phagwara, India

< Previous Article Next Article >

**Article Contents REFERENCES** 

demand and energy supply. To bridge these above gap, Thermal energy storage plays a pivotal element role which stores energy by heating and cooling of storage media. In this paper we will analyses the various storage materials and their suitable characteristics which influence the duration of the storage also their constrains while deploying in commercial plants. The various types storage media comes under Sensible Heat Storage such as Water, Concrete, Sand, Rock, Molten salt etc. are reviewed. Along with SHS, Latent Heat Storage materials which are also called Phase change materials such as Paraffin, Eutectics, Inorganic materials are also discussed in this paper. The discussed analysis presented in this paper may be helpful to carry out future research.

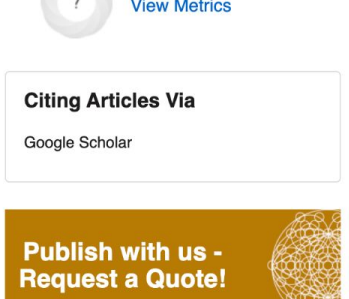

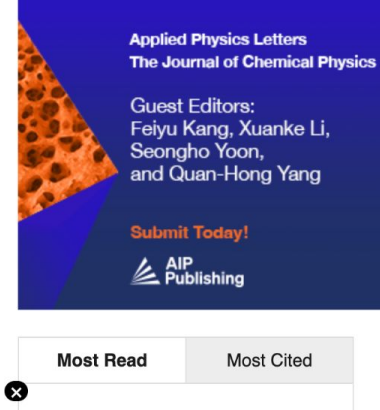

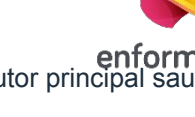

**Topics** 

Phytochemical analysis of bioactive

Întrebări și sugestii: events@enformation.ro

Strada Vasile Lascăr, nr. 179, sector 2, 020498, București

Telefon: +40212102096

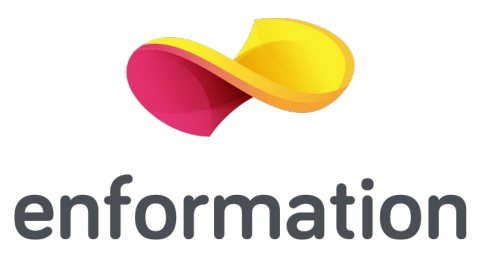